मिति:- २०८ /......./......

श्री सार्वजनिक खरिद अनुगमन कार्यालय,

ताहाचल, काठमाडौँ |

## **विषय : सािवजनिक निकाय (Public Entity) दर्ाव र प्रणाली संचालि(Admin) स्िीकृर् गररददिे सम्बन्धमा |**

प्रस्तुत विषयमा त्यस कार्यालयबाट स्थापना, संचालन र व्यबस्थापन गरिएको एकल पोर्टल (Single Portal) मा आधारित विधुतीय खरिद प्रणाली (Electronic Government Procurement System – e-GP) [www.bolpatra.gov.np/egp,](http://www.bolpatra.gov.np/egp) Phase-II मा तपसिल बमोजिमको विवरण सहित यस कार्यालयको नाम दर्ता (PE Registration) गरिदिन तथा यस कार्यालयबाट अनुरोध गरिने प्रणाली संचालक (Admin User) समेत स्वीकृत गरिदिन हुन् अनुरोध गर्दछु |

## **र्पससल**

Public Entity Name:

Office Description:

Parent Organization:

## **नििेदक**

नाम :

पद:

हस्ताक्षर:

मिति:

**िोट: उपरोक्र् वििरण कायावलयको लेटर प्याडमा वप्रन्ट गरर यस कायावलयको ठेगािा िा** *[info@ppmo.gov.np](mailto:info@ppmo.gov.np)* **मा पठाउिुपिेछ <sup>|</sup>**

## Public Entity Registration Form [\(www.bolpatra.gov.np/egp\)](http://www.bolpatra.gov.np/egp)

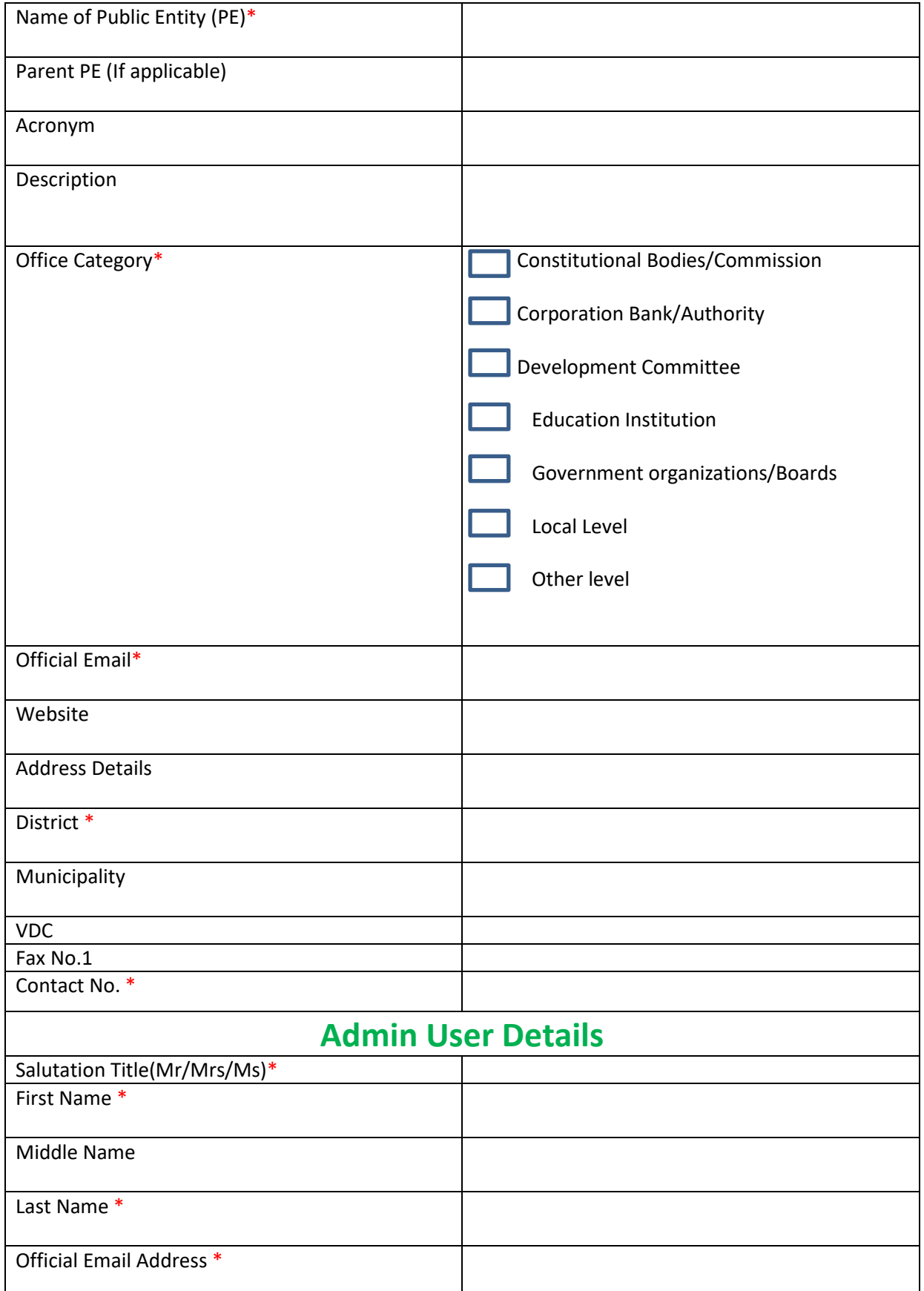